## 2-D Finite Impulse Response (FIR) Filters

## • Difference equation

$$
y(m, n) = \sum_{k=-N}^{N} \sum_{l=-N}^{N} h(k, l)x(m-k, n-l)
$$

• For  $N = 2$  -  $\circ$  input points;  $\times$  output point

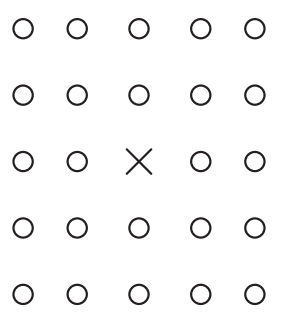

• Number of multiplies per output point

$$
Multiplies = (2N + 1)^2
$$

• Transfer function

$$
H(z_1, z_2) = \sum_{k=-N}^{N} \sum_{l=-N}^{N} h(k, l) z_1^{-k} z_2^{-l}
$$

$$
H(e^{j\mu}, e^{j\nu}) = \sum_{k=-N}^{N} \sum_{l=-N}^{N} h(k, l) e^{-j(k\mu + l\nu)}
$$

#### Spatial FIR Smoothing Filtering

• Filter point spread function (PSF) or impulse response: The box,  $\overline{X}$ , indicates the center element of the filter.

$$
\begin{array}{c c c}\n1 & 2 & 1 \\
2 & 4 & 2 & \frac{1}{16} \\
1 & 2 & 1\n\end{array}
$$

• Apply filter using free boundary condition: Assume that pixels outside the image are 0.

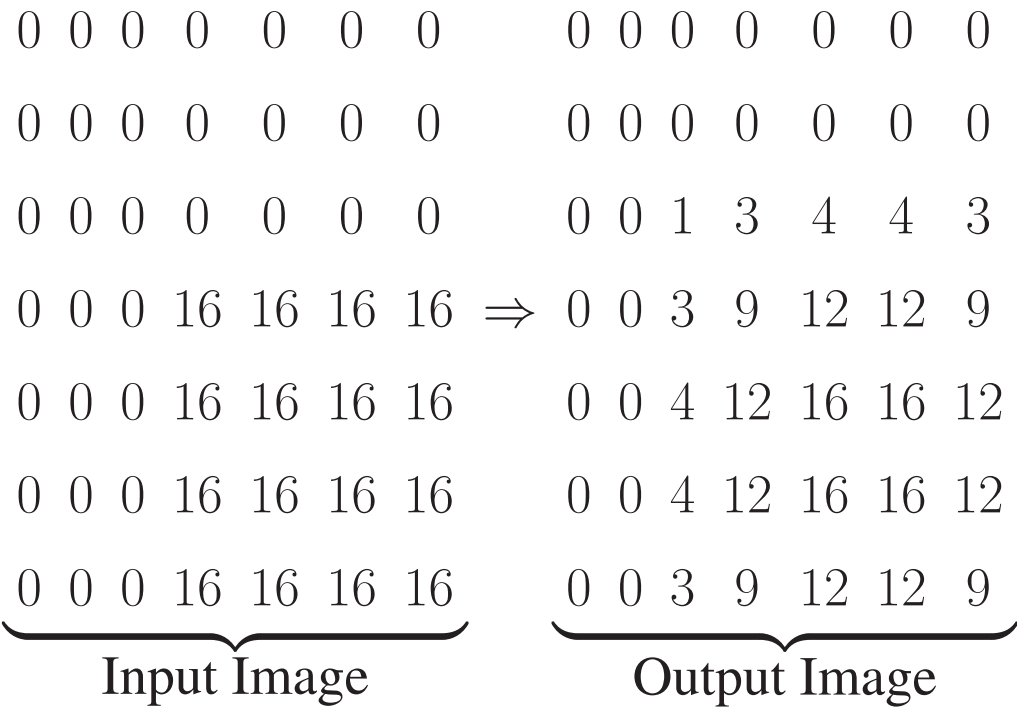

# PSF for FIR Smoothing Filter

$$
\begin{array}{c c c}\n1 & 2 & 1 \\
2 & 4 & 2 & \frac{1}{16} \\
1 & 2 & 1\n\end{array}
$$

#### Spatial FIR Horizontal Derivative Filtering

• Filter point spread function (PSF) or impulse response: The box,  $\overline{X}$ , indicates the center element of the filter.

$$
\begin{array}{ccc}\n2 & 0 & -2 \\
4 & 0 & -4 \\
2 & 0 & -2\n\end{array}
$$

• Apply filter using free boundary condition: Assume that pixels outside the image are 0.

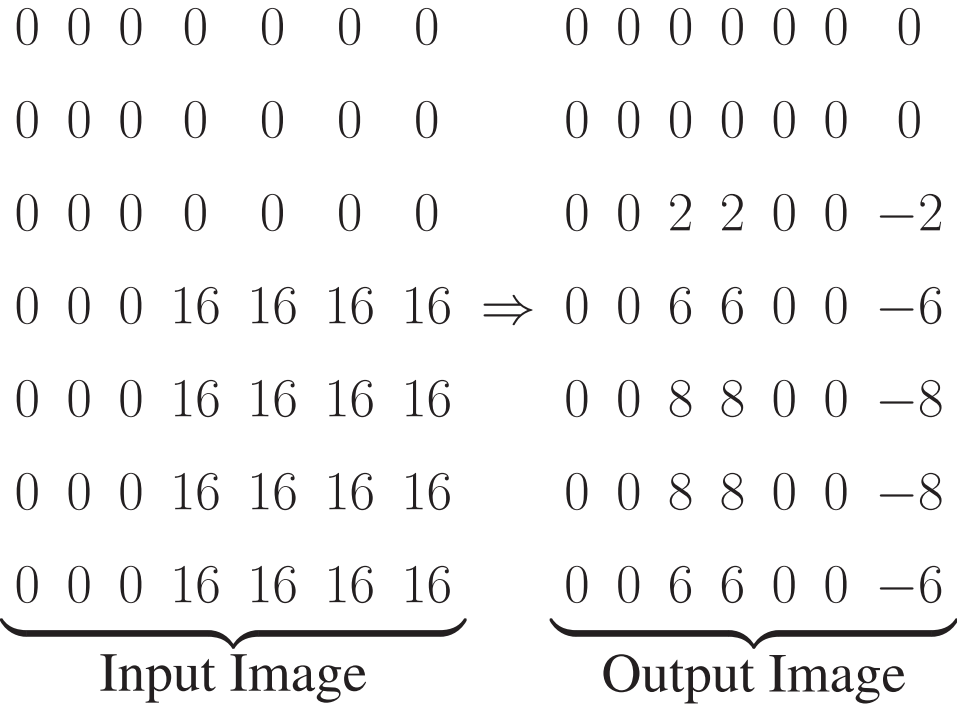

## PSF of FIR Horizontal Derivative Filter

$$
\begin{array}{ccc}\n2 & 0 & -2 \\
4 & 0 & -4 \\
2 & 0 & -2\n\end{array}
$$

#### Spatial FIR Vertical Derivative Filtering

• Filter point spread function (PSF) or impulse response: The box,  $\overline{X}$ , indicates the center element of the filter.

$$
\begin{array}{cccc}\n2 & 4 & 2 \\
0 & \boxed{0} & 0 & \frac{1}{16} \\
-2 & -4 & -2\n\end{array}
$$

• Apply filter using free boundary condition: Assume that pixels outside the image are 0.

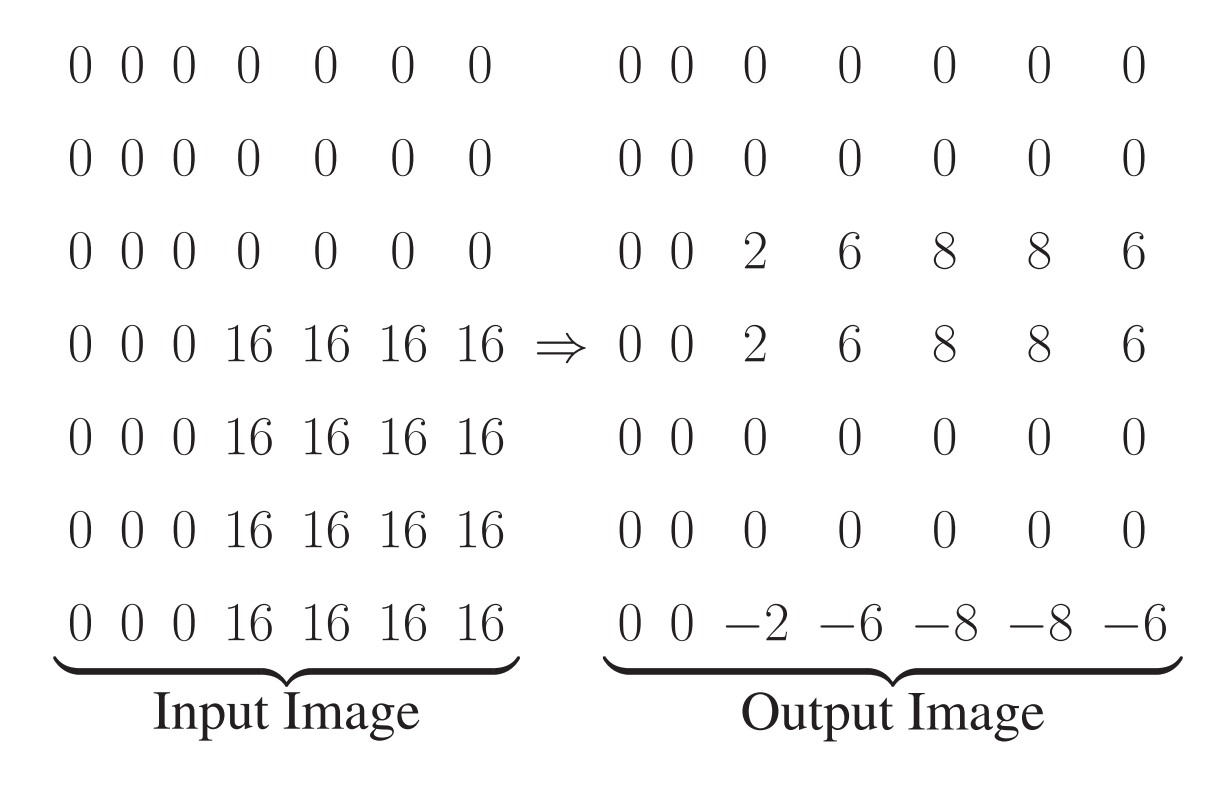

## PSF of FIR Vertical Derivative Filter

$$
\begin{array}{cccc}\n2 & 4 & 2 \\
0 & 0 & 0 & \frac{1}{16} \\
-2 & -4 & -2\n\end{array}
$$

#### Example 1: 2-D FIR Filter

• Consider the impulse response  $h(m, n) = h_1(m)h_1(n)$ where

$$
4h_1(n) = (\cdots, 0, 1, 2, 1, 0, \cdots)
$$
  

$$
h_1(n) = (\delta(n+1) + 2\delta(n) + \delta(n-1))/4
$$

Then  $h(m, n)$  is a separable function with

$$
\begin{array}{rcl}\n & \vdots & \vdots & \vdots & \vdots \\
 & 0 & 0 & 0 & 0 \\
 & \cdots & 0 & 1 & 2 & 1 & 0 \\
 \cdots & 0 & 2 & 4 & 2 & 0 \\
 & \cdots & 0 & 1 & 2 & 1 & 0 \\
 & \cdots & 0 & 0 & 0 & 0 \\
 & \vdots & \vdots & \vdots & \vdots & \vdots\n \end{array}
$$

• The DTFT of  $h_1(n)$  is

$$
H_1(e^{j\omega}) = \frac{1}{4} \left( e^{j\omega} + 2 + e^{-j\omega} \right)
$$

$$
= \frac{1}{2} \left( 1 + \cos(\omega) \right)
$$

• The DSFT of  $h(m, n)$  is

$$
H(e^{j\mu}, e^{j\nu}) = H_1(e^{j\mu})H_1(e^{j\nu})
$$
  
=  $\frac{1}{4}(1 + \cos(\mu))(1 + \cos(\nu))$ 

## Example 1: Frequency Response of 2-D FIR Filter

• Plot of frequency response

$$
H(e^{j\mu}, e^{j\nu}) = \frac{1}{4} (1 + \cos(\mu)) (1 + \cos(\nu))
$$

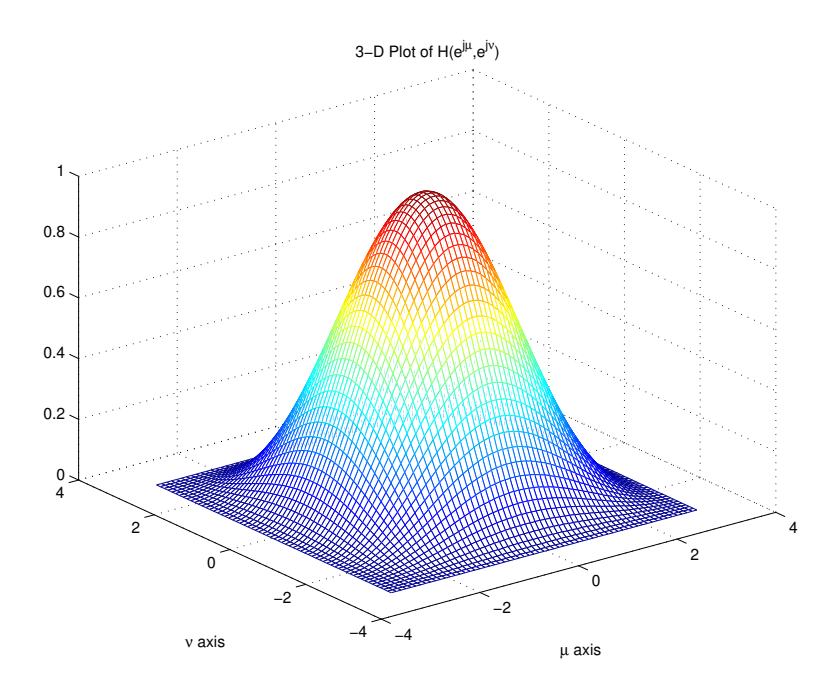

• This is a low pass filter with  $H(e^{j0}, e^{j0}) = 1$ 

### Example 2: 2-D FIR Filter

• Consider the impulse response  $h(m, n) = h_1(m)h_1(n)$ where

$$
4h_1(n) = (\cdots, 0, 1, -2, 1, 0, \cdots)
$$
  

$$
h_1(n) = (\delta(n+1) - 2\delta(n) + \delta(n-1))/4
$$

Then  $h(m, n)$  is a separable function with

$$
\begin{array}{ccccccccc}\n & & \vdots & \vdots & \vdots & \vdots & \vdots & \vdots \\
 & & 0 & 0 & 0 & 0 & 0 \\
 & & \cdots & 0 & 1 & -2 & 1 & 0 & \cdots \\
16h(m,n) = & \cdots & 0 & -2 & 4 & -2 & 0 & \cdots \\
 & & \cdots & 0 & 1 & -2 & 1 & 0 & \cdots \\
 & & 0 & 0 & 0 & 0 & 0 & \\
 & & \vdots & \vdots & \vdots & \vdots & \vdots\n\end{array}
$$

• The DTFT of  $h_1(n)$  is

$$
H_1(e^{j\omega}) = \frac{1}{4} \left( e^{j\omega} - 2 + e^{-j\omega} \right)
$$

$$
= -\frac{1}{2} \left( 1 - \cos(\omega) \right)
$$

• The DSFT of  $h(m, n)$  is

$$
H(e^{j\mu}, e^{j\nu}) = H_1(e^{j\mu})H_1(e^{j\nu})
$$
  
=  $\frac{1}{4}(1 - \cos(\mu))(1 - \cos(\nu))$ 

## Example 2: Frequency Response of 2-D FIR Filter

• Plot of frequency response

$$
H(e^{j\mu}, e^{j\nu}) = \frac{1}{4} (1 - \cos(\mu)) (1 - \cos(\nu))
$$

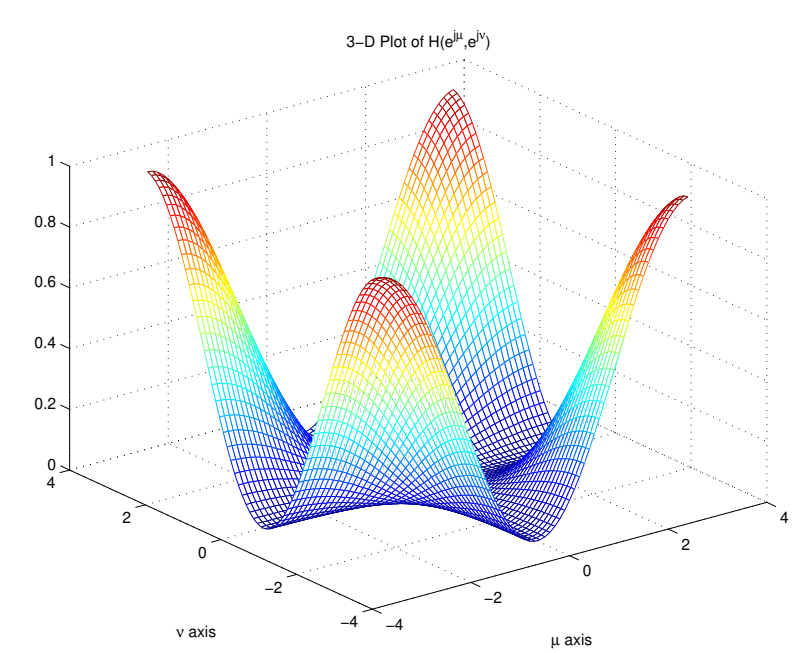

• This is a **high pass** filter with  $H(e^{j0}, e^{j0}) = 0$ 

#### Ordering of Points in a Plane

- Recursive filter implementations require the ordering of points in the plane.
- Let  $s = (s_1, s_2) \in \mathcal{Z}^2$  and  $r = (r_1, r_2) \in \mathcal{Z}^2$ .
- Quarter plane then  $s < r$  means:

$$
(s_2 < r_2) \text{ and } (s_1 < r_1) \text{ and } s \neq r
$$
\n
$$
\begin{array}{c}\n\circ \circ & \circ \\
\circ & \circ & \circ \\
\circ & \circ & \times\n\end{array}
$$

• Symmetric half plane - then  $s < r$  means:

```
(s_2 < r_2)◦ ◦ ◦ ◦ ◦
◦ ◦ ◦ ◦ ◦
     \times
```
• Nonsymmetric half plane - then  $s < r$  means:

$$
(s_2 < r_2)
$$
 or  $((s_2 = r_2)$  and  $(s_1 < r_1))$   
0 0 0 0 0  
0 0 0 0  
0 0  $\times$ 

## 2-D Infinite Impulse Response (IIR) Filters

• Difference equation

$$
y(m, n) = \sum_{k=-N}^{N} \sum_{l=-N}^{N} b(k, l)x(m-k, n-l)
$$
  
+ 
$$
\sum_{k=-P}^{P} \sum_{l=1}^{P} a(k, l)y(m-k, n-l)
$$
  
+ 
$$
\sum_{k=-P}^{P} a(k, 0)y(m-k, n)
$$

Simplified notation

$$
y_s = \sum_r b_r x_{s-r} + \sum_{r > (0,0)} a_r y_{s-r}
$$

• For nonsymetric half plane with  $N = 0$  and  $P = 2$ 

 $k=1$ 

$$
\begin{array}{c}\n0 & 0 & 0 & 0 & 0 \\
0 & 0 & 0 & 0 & 0 \\
0 & 0 & \times\n\end{array}
$$

• Number of multiplies per output point

$$
Multiplies = \underbrace{(2N+1)^2}_{\text{FIR Part}} + \underbrace{2(P+1)P}_{\text{IIR Part}}
$$

## 2-D IIR Filter Transfer Functions

• Transfer function in Z-transform domain is

$$
H(z_1, z_2) = \sum_{k=-N}^{N} \sum_{l=-N}^{N} b(k, l) z_1^{-k} z_2^{-l}
$$
  
1 - \sum\_{k=-P}^{P} \sum\_{l=1}^{P} a(k, l) z\_1^{-k} z\_2^{-l} - \sum\_{k=1}^{P} a(k, 0) z\_1^{-k}

• Transfer function in DSFT domain is

$$
H(e^{j\mu}, e^{j\nu}) = \sum_{k=-N}^{N} \sum_{l=-N}^{N} b(k, l) e^{-j(k\mu + l\nu)}
$$
  

$$
1 - \sum_{k=-P}^{P} \sum_{l=1}^{P} a(k, l) e^{-j(k\mu + l\nu)} - \sum_{k=1}^{P} a(k, 0) e^{-j(k\mu)}
$$

#### Example 3: 2-D IIR Filter

• Consider the difference equation

$$
y(m,n)=x(m,n)+ay(m-1,n)+ay(m,n-1)\\
$$

• Spatial dependencies - ○ previous value; × curent value

 $\circ$ ◦ ×

• Taking the Z-transform of the difference equation

$$
Y(z_1, z_2) = X(z_1, z_2) + az_1^{-1}Y(z_1, z_2) + az_2^{-1}Y(z_1, z_2)
$$

The transfer functions is then

$$
H(z_1, z_2) = \frac{Y(z_1, z_2)}{X(z_1, z_2)} = \frac{1}{1 - az_1^{-1} - az_2^{-1}}
$$

$$
H(e^{j\mu}, e^{j\nu}) = \frac{1}{1 - ae^{-j\mu} - ae^{-j\nu}}
$$

## Example 3: 2-D IIR Filter in Space Domain

• For  $a=1/2$ 

$$
y(m, n) = x(m, n) + \frac{1}{2}y(m - 1, n) + \frac{1}{2}y(m, n - 1)
$$

• Looks like

$$
\frac{1/2}{1/2} \times
$$

• Apply filter in raster scan order.

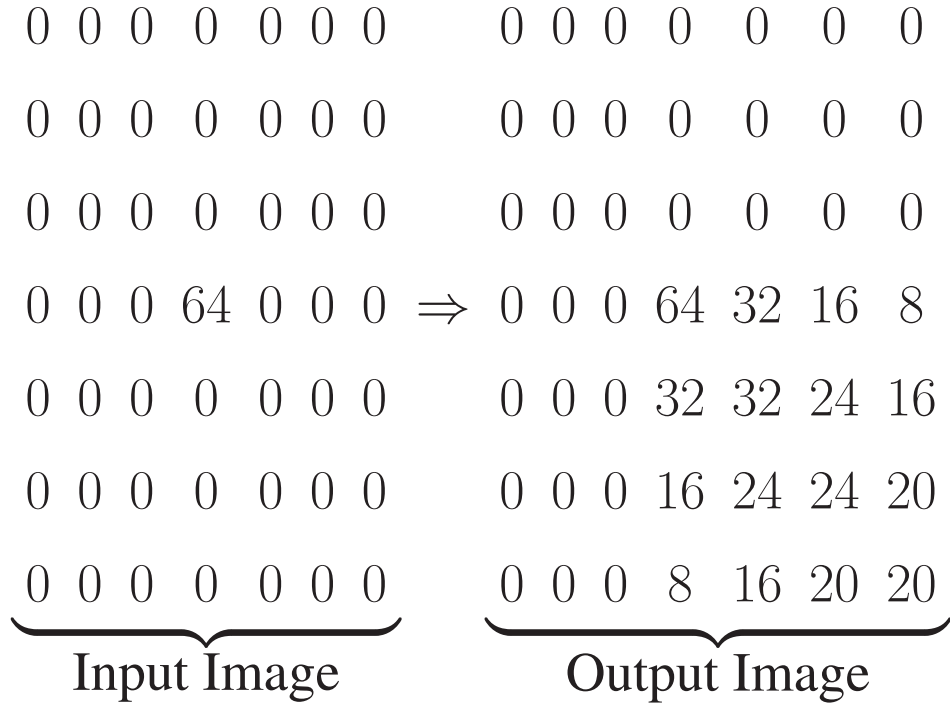

# Example 3: Frequency Response of 2-D IIR Filter

• Plot of frequency response

$$
H(z_1, z_2) = \frac{1}{1 - az_1^{-1} - az_2^{-1}}
$$

for  $a = 0.4$ .

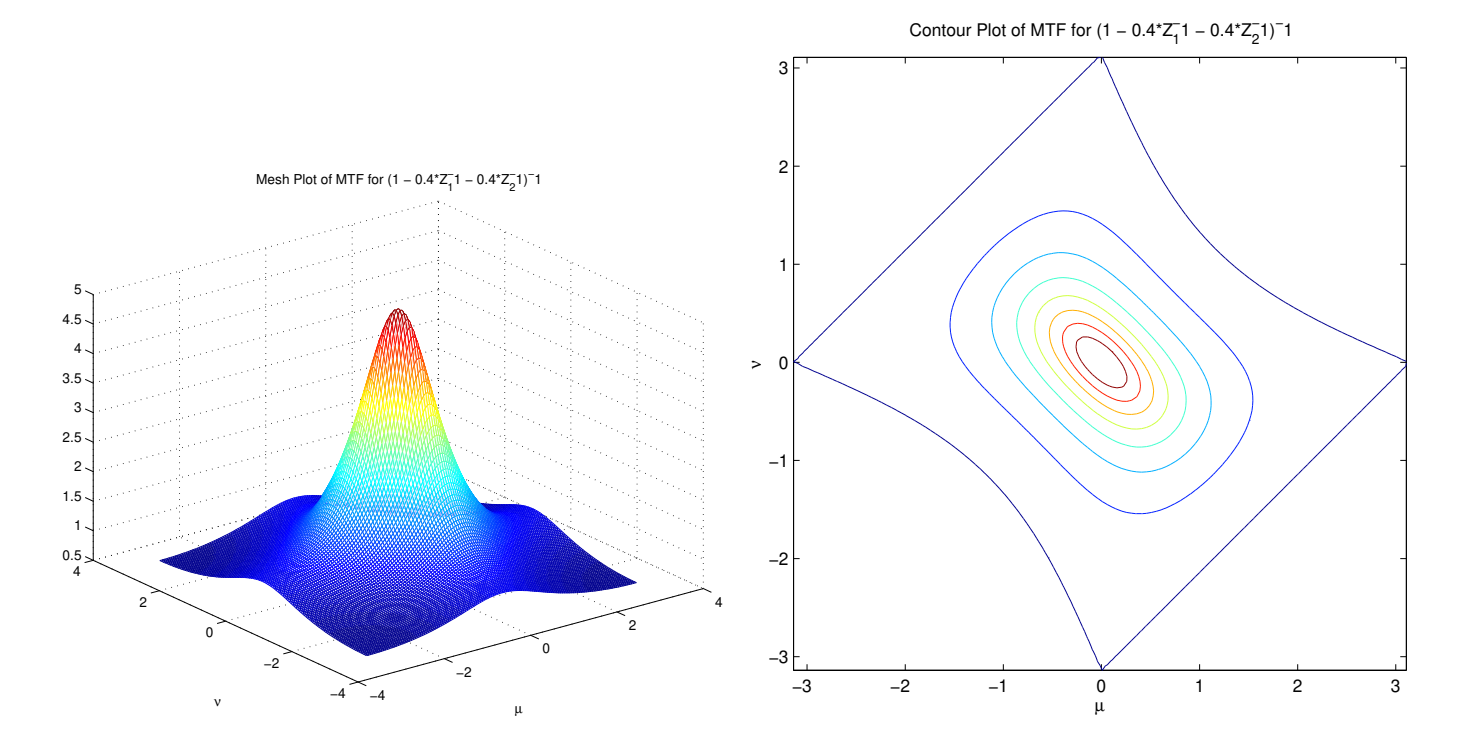

## Example 4: 2-D IIR Filter

• Consider the difference equation

$$
y(m, n) = x(m, n) + ay(m - 1, n) + ay(m, n - 1) +2ay(m + 1, n - 1)
$$

• Spatial dependencies - ○ previous value; × curent value

 $\circ$ 

$$
\begin{matrix}0&0\\&\times\end{matrix}
$$

• The transfer functions is then

$$
H(z_1, z_2) = \frac{1}{1 - az_1^{-1} - az_2^{-1} - 2az_1^{+1}z_2^{-1}}
$$

$$
H(e^{j\mu}, e^{j\nu}) = \frac{1}{1 - ae^{-j\mu} - ae^{-j\mu} - 2ae^{+j\mu - j\nu}}
$$

## Example 4: 2-D IIR Filter in Space Domain

• For  $a = 1/4$ 

$$
y(m,n) = x(m,n) + \frac{1}{4}y(m-1,n) + \frac{1}{4}y(m,n-1) + \frac{1}{2}y(m+1,n-1)
$$

• Looks like

$$
\frac{1}{4} \times \frac{1}{2}
$$

• Apply filter in raster scan order.

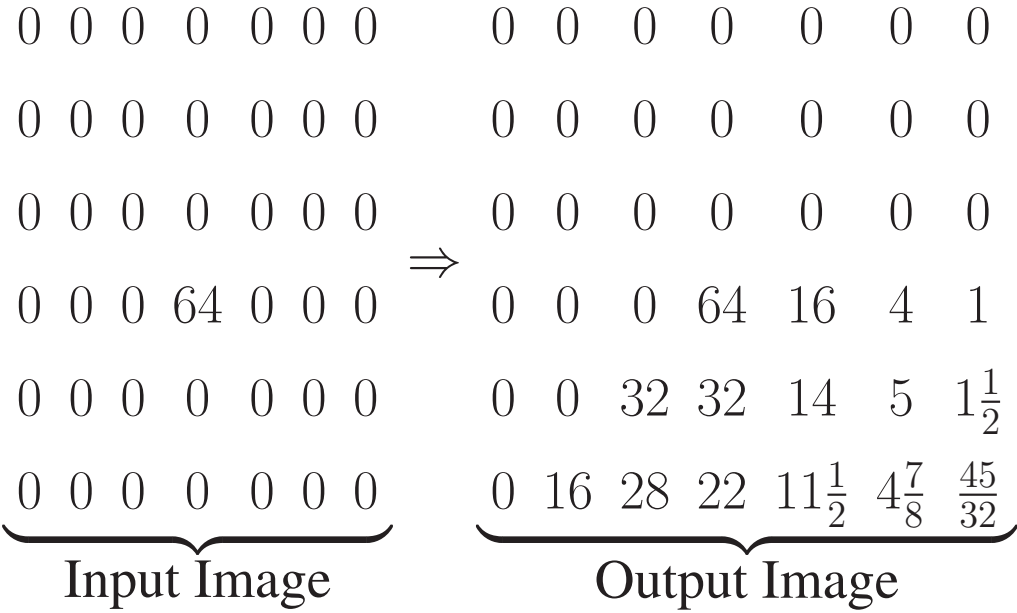

## Example 4: Frequency Response of 2-D IIR Filter

• Plot of frequency response

$$
H(z_1, z_2) = \frac{1}{1 - az_1^{-1} - az_2^{-1} - 2az_1z_2^{-1}}
$$

for  $a = 0.2$ .

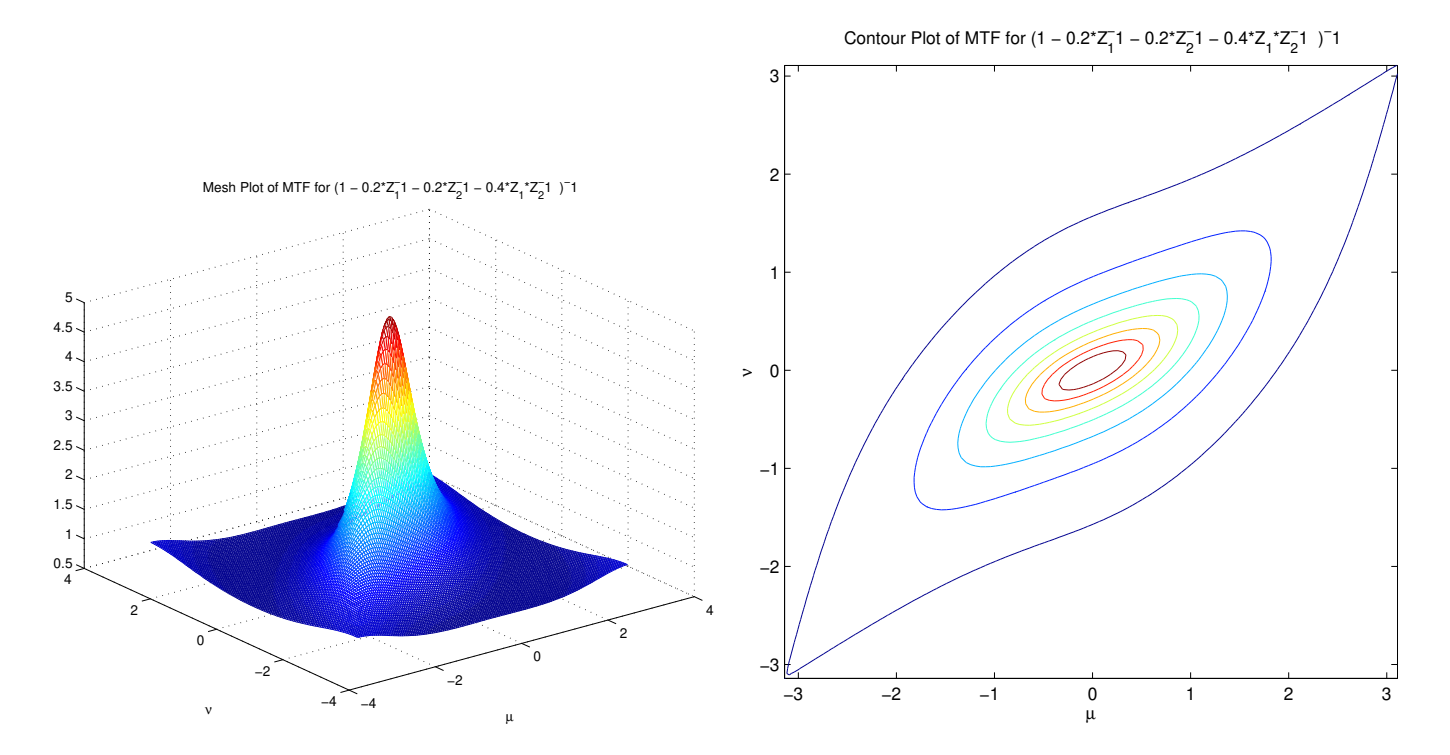

• Notice that transfer function has a diagonal orientation.

## Example 5: 2-D IIR Filter

• Consider the difference equation

$$
y(m, n) = x(m, n) + ay(m - 1, n) + ay(m, n - 1) + ay(m + 1, n) + ay(m, n + 1)
$$

• Spatial dependencies - ○ previous value; × curent value

$$
\begin{array}{c}\n0 \\
0 \\
0 \\
0\n\end{array}
$$

• Theoretically, the transfer functions is then

$$
H(z_1, z_1) = \frac{1}{1 - az_1^{-1} - az_2^{-1} - az_1 - az_2}
$$

$$
H(e^{j\mu}, e^{j\nu}) = \frac{1}{1 - ae^{-j\mu} - ae^{-j\mu} - ae^{j\mu} - ae^{j\nu}}
$$

• THIS DOESN'T WORK